(Demo) Tentamen Programmeringsteknik I (Python) Datum Lärare: Johan Öfverstedt

Skrivtid: 08:00 - 13:00

Tänk på följande:

- Skriv läsligt. Använd inte rödpenna.
- Skriv bara på framsidan av varje papper.
- Lägg uppgifterna i ordning. Skriv uppgiftsnummer (gäller B-delen) och din kod överst i högra hörnet på alla papper.
- Fyll i försättsbladet ordentligt.
- Såvida inget annat anges, både får och ska man bygga på lösningar från föregående uppgifter även om dessa inte har lösts.
- På B-delen är det tillåtet att införa hjälpfunktioner/hjälpmetoder och hjälpklasser. Uttrycket skriv en funktion/metod betyder alltså inte att lösningen inte får struktureras med hjälp av flera metoder.
- Du behöver inte skriva import-satser för att använda funktioner och klasser från standardbiblioteken.
- Alla uppgifter gäller programmeringsspråket Python och programkod skall skrivas i korrekt Python. Koden ska vara läslig med lämpliga variabelnamn, korta men beskrivande namn på funktioner, klasser och metoder.

Observera att betyget påverkas negativt av

- icke-privata variabler och onödiga variabler,
- dålig läslighet,
- upprepning av identisk kod,
- underlåtenhet att utnyttja given/egen skriven kod.

Skrivningen består av två delar. Lösningarna till uppgifterna på A-delen ska skrivas in i de tomma rutorna och den delen ska lämnas in. Rutorna är tilltagna i storlek så att de ska rymma svaren. En stor ruta betyder inte att svaret måste vara stort! Lösningarna till uppgifterna på B-delen skrivs på lösa papper. För att bli godkänd (betyg 3) krävs att minst ca 75% av A-delen är i stort sett rätt löst. För betyget 4 krävs dessutom att minst hälften av uppgifterna på B-delen och betyg 5 att alla uppgifterna på B-delen är i stort sett rätt lösta. Vid bedömning av betyg 4 och 5 tas också hänsyn tillkvalitén på lösningarna i A-delen. Observera att B-delen inte rättas om inte A-delen är godkänd.

*Lycka till!*

*Del A*

A.1.

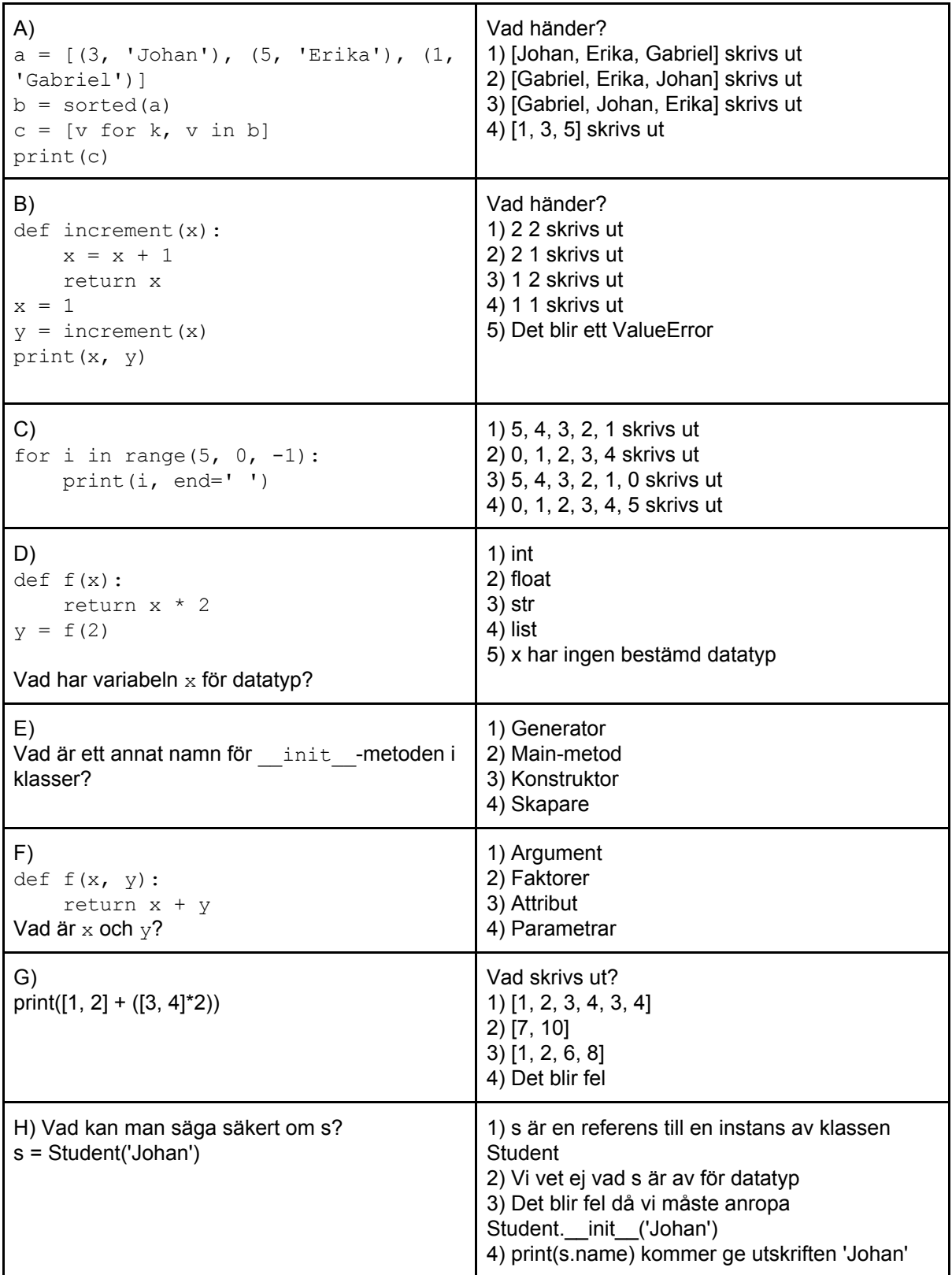

A.2. Skriv en funktion  $\text{pow}$  som givet två positiva heltal  $\text{x}$ ,  $\text{ }\text{ }\text{y}$  beräknar  $\text{x}^{\text{y}},$   $\text{x}$  upphöjt till  $\text{y},$ med en loop och multiplikation  $[x * x * ... * x (y gånger)].$ 

```
A.3. Skriv en funktion kth element (lst, k) som givet en lista returnerar det k = [0,len(lst)) minsta elementet. Exempel:
print(kth element([1, 2, 5, 4, 3], 2))
print(kth_element([1, 2, 5, 4, 3], 1))
Ger utskrift:
3
2
```
A.4. Skriv en funktion less(lst, a) som returnerar en lista med index för alla element i lst som är mindre än a. Exempel:

```
print(less([1, 2, 6, 4, 0, 7, 9, 3, 2], 3))
Ger utskrift:
[0, 1, 4, 8]
```
A.5. Skriv en klass Person som representerar ett namn och e-postadress. Klassen ska innehålla en metod print\_person (utöver konstruktorn) som skriver ut namnet och e-postadressen på en rad.

Skriv även kod för att skapa ett person-objekt med namnet 'Jan Karlsson' och e-postadress 'jan.karlsson@gmail.com'.

A.6. Skriv en funktion word freq(s) som skapar och returnerar ett lexikon med ordfrekvenser för strängen s. Exempel: print(word\_freq('hej hej monica hej på dig monica')) ger utskriften: {'hej': 3, 'på': 1, 'dig': 1, 'monica': 2}

A.7. Skriv en funktion random value (lst) som givet en lista med element returnerar ett slumpmässigt element från listan och kod som anropar och skriver ut returvärdet från metoden för listan ['a', 'b', 'c'] (random.random() ger ett slumpmässigt flyttal mellan 0.0 och 1.0).

A.8.

Givet två geometriska punkter A och B som representeras av tupler/par av två flyttal, skriv en funktion euclidean distance(a, b) som beräknar det Euklidiska avståndet mellan dem, vilket ges av formeln:

$$
\sqrt{(x_1 - x_2)^2 + (y_1 - y_2)^2}
$$

Kvadratroten kan beräknas med math.sqrt(...).

*Del B*

*I denna del ska alla svar skrivas på ett löst papper. Kom ihåg att skriva tentamenskod på varje blad.*

Följande program (i filen game.py) är givet, vilket implementerar ett litet Tic-Tac-Toe-spel.

```
import board as brd
def main():
     sz = 3b = brd.Board(sz)player = 0
     symbols = ['X', 'O']while b.count() < sz*sz:print('--------------------')
          print(b)
          print(f'Player {symbols[player]}\'s turn')
           x = int(input('x: '))y = int(input('y: '))try:
                b.place(x, y, symbols[player])
                w = b.\text{check} for winner()
                if w is not None:
                      print(b)
                      print(f'The winner is player {w}.')
                      return
                player = 1 - player
           except ValueError as ve:
                print(ve)
     print(b)
     print('It is a tie. No winner.')
if __name__ == ' __main__':
     main()
```
Testutskrift vid en provkörning:

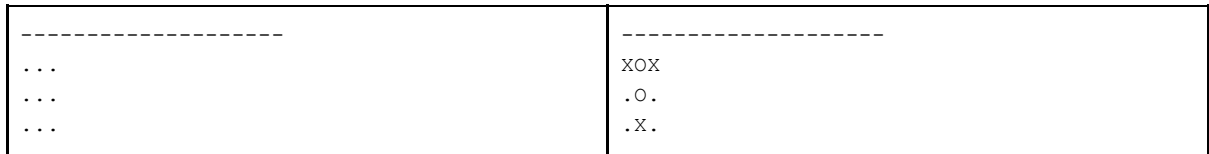

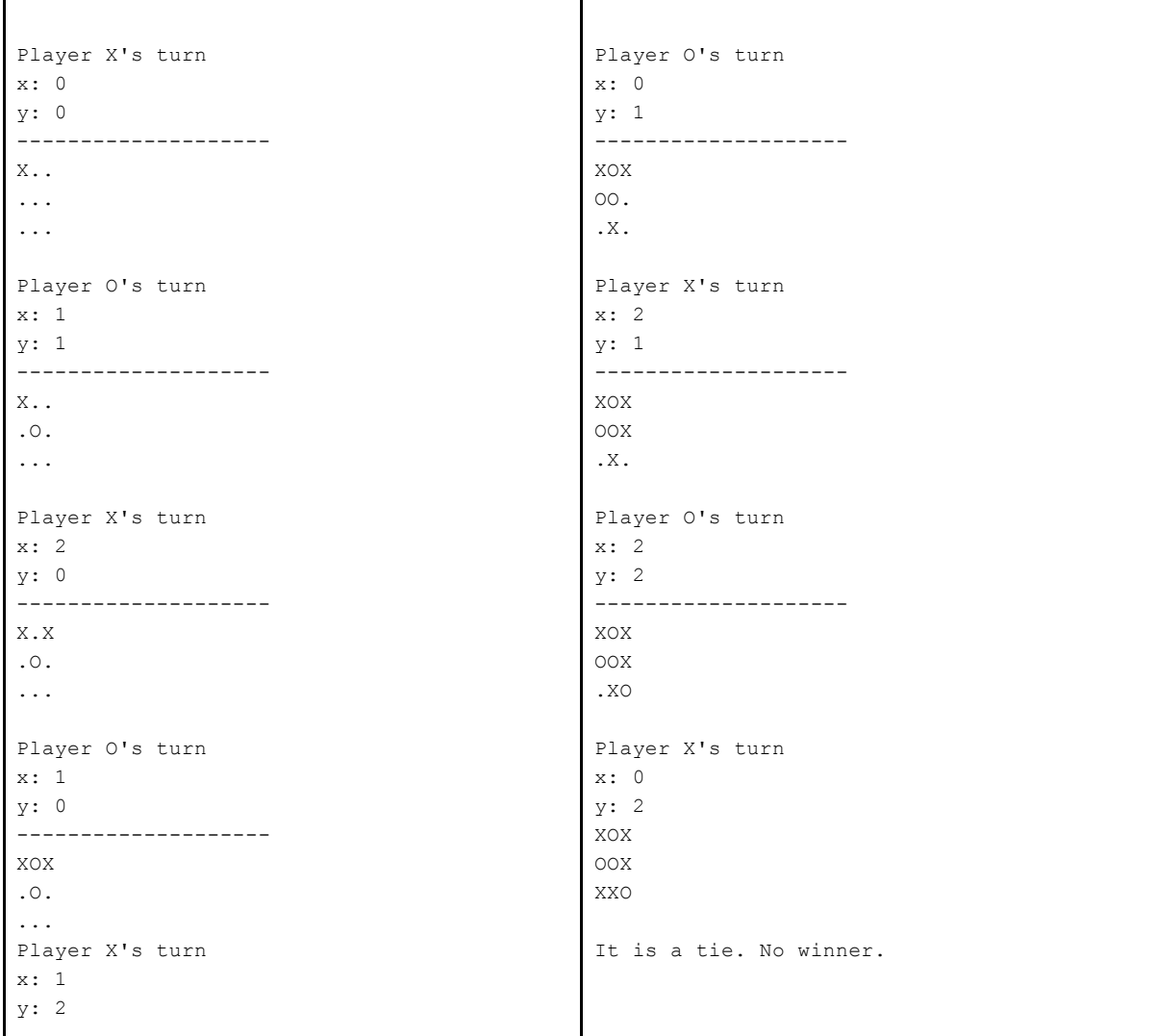

B.1. Definiera klassen Board och skriv en konstruktor som givet en spelplansstorlek n (heltal) skapar en nästlad lista  $n \times n$  (bestående av en lista med rader, som i sin tur består av kolumner med pjäser) som enda attribut, initialt fylld med tomma element (antingen None eller '.').

B.2. Skriv en metod count (self) som räknar hur många platser har fyllts med en pjäs.

B.3. Skriv metoden place (self, x, y, symbol) i klassen Board som placerar den givna symbolen på plats  $x$  och  $y$ . Om  $x$  eller  $y$  är utanför spelplanen, eller om symbolen är en annan än 'X' eller 'O' ska ett fel signaleras (assert fungerar bra för detta ändamål). Om platsen redan är upptagen ska ett ValueError ges med ett lämpligt felmeddelande på formen:

Illegal move at ({x}, {y}).

B.4. Skriv metoden \_\_str\_(self) i klassen Board som returnerar en sträng som representerar spelplanens status i ett rutnät, exempelvis:

.X. OX. XO.

Tips: '\n' är representationen för radbrytning.

B.5. Antag att du har en metod (i klassen Board), get configurations (self), som returnerar alla tänkbara *n-konfigurationer* där n är spelplanens storlek, i form av en lista med strängar, som kan innebära att spelet har vunnits av någon av spelarna.

Exempelvis för spelplanen i B.4: ['.X.', 'OX.', 'XO.', '.OX', 'XXO', '...', '.X.', '.XX']

Skriv en metod check for winner (self) som testar om någon av spelarna har vunnit spelet (om vi har lika många i rad som storleken på spelplanen, utan att antaga att den är 3 stor).

Om spelare 'X' har vunnit, returnera 'X', om spelare 'O' har vunnit, returnera 'O', och om ingen har vunnit, returnera None.

Referensblad:

Listor len(lst) - Ger listans längd.

## Strängar

s.join(lst) - sammanfogar en lista till en sträng med s mellan varje element. Exempel '-'.join('1', '2', '3') ger '1-2-3'. s.count (subs) - räknar antalet förekomster av strängen subs i strängen s. Exempel 'abbabba'.count('bb') ger 2, 'abbabba'.count('b') ger 4.

## Sekvenser

range(start, stop, step) - skapar en sekvens med heltal från start till men inte med stop med steglängd step.

## Exempel:

list(range(7, 2, -1)) ger  $[7, 6, 5, 4, 3]$ .